## **DAFTAR ISI**

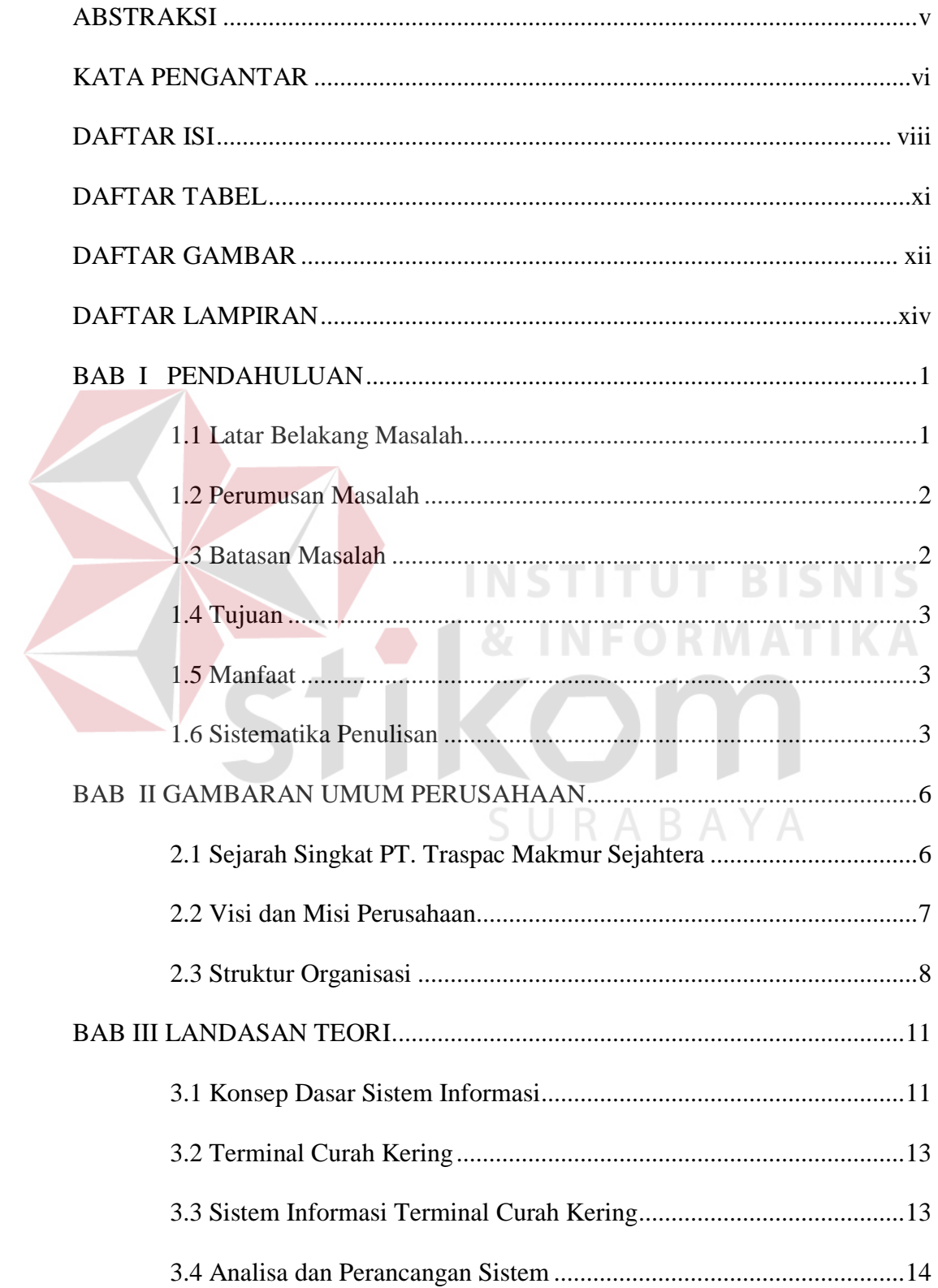

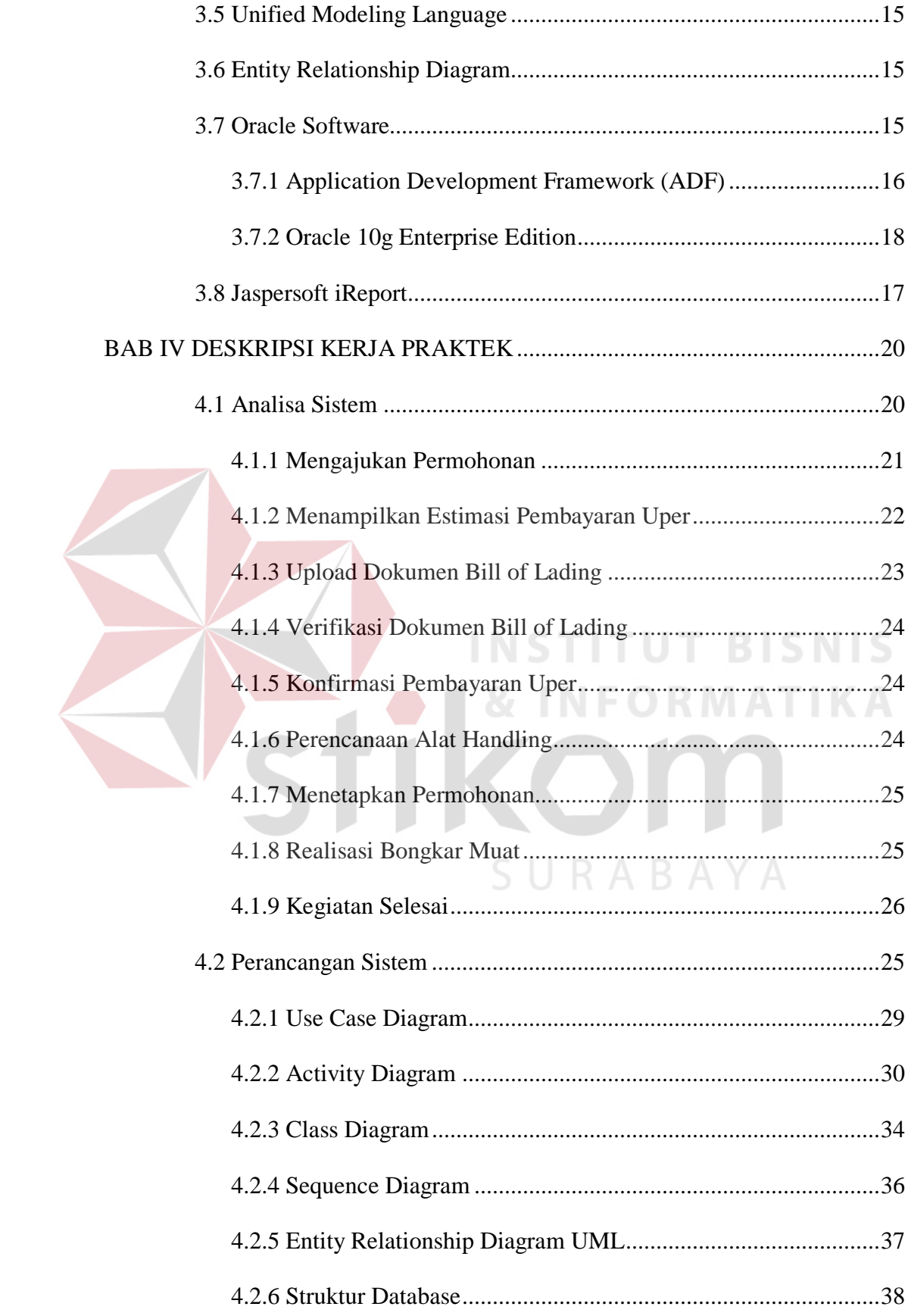

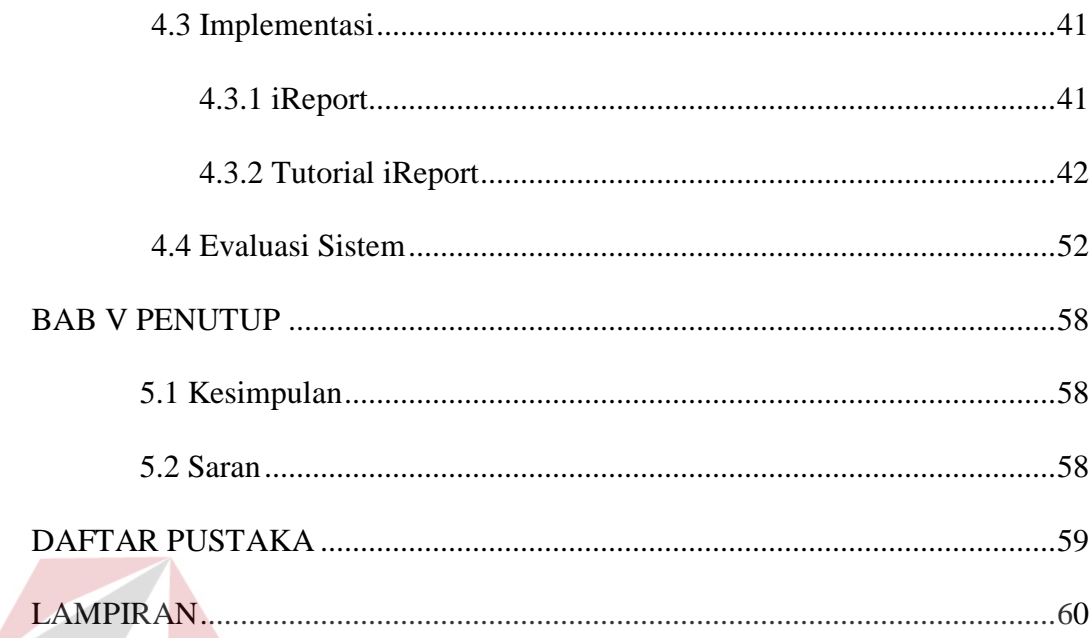

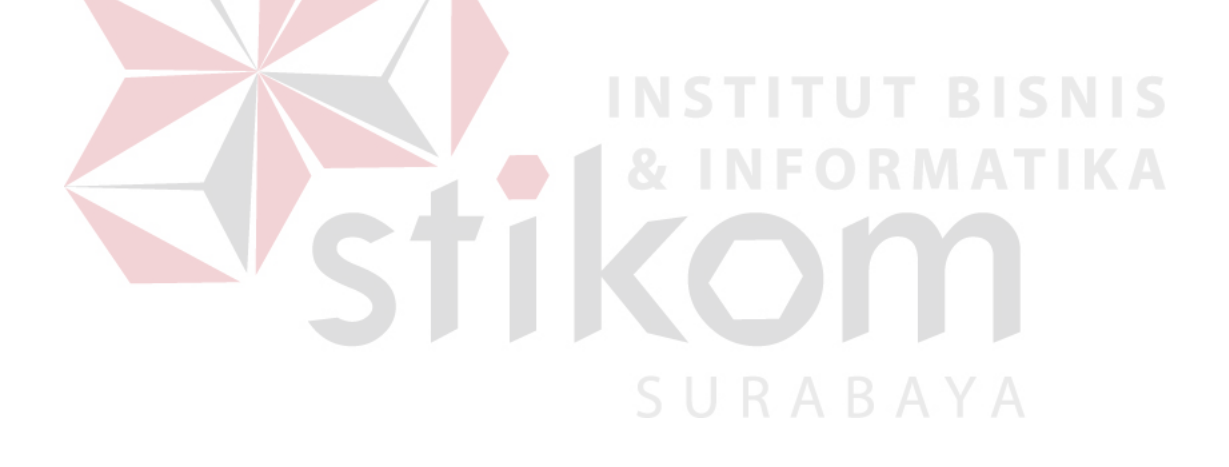

## **DAFTAR TABEL**

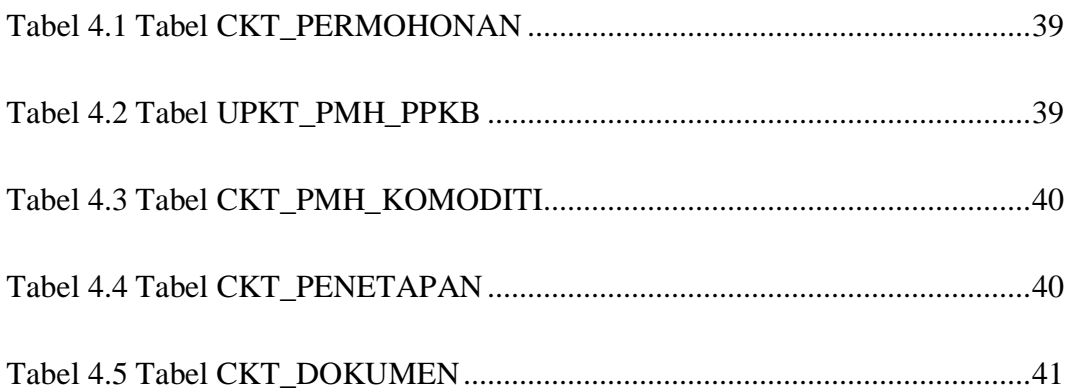

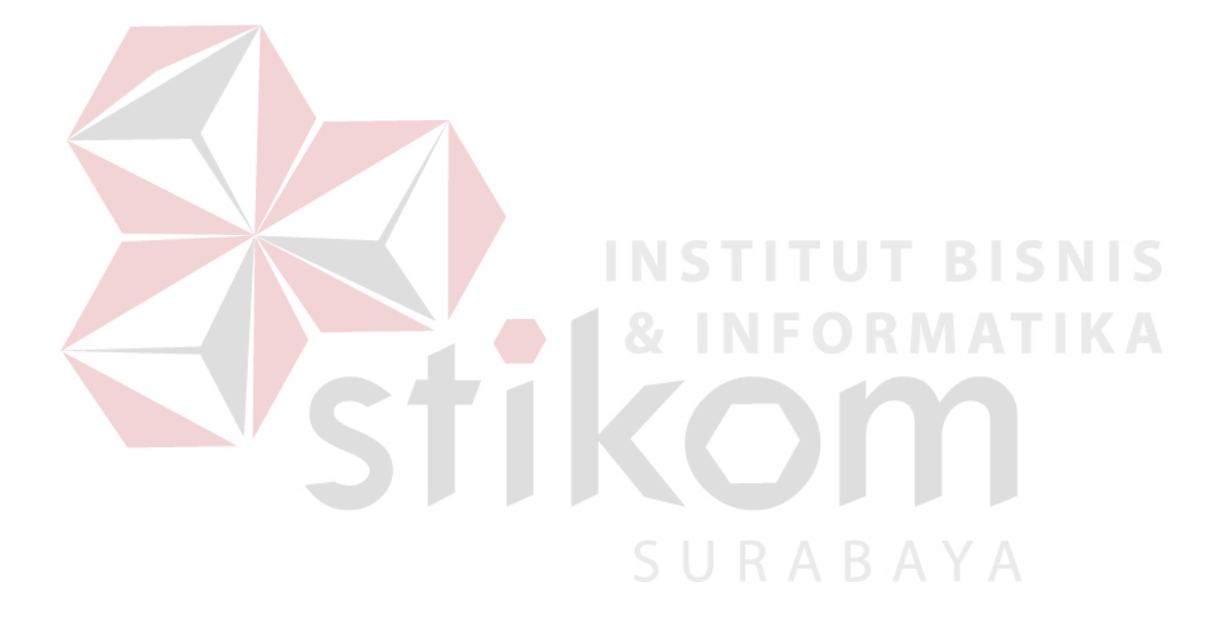

## **DAFTAR GAMBAR**

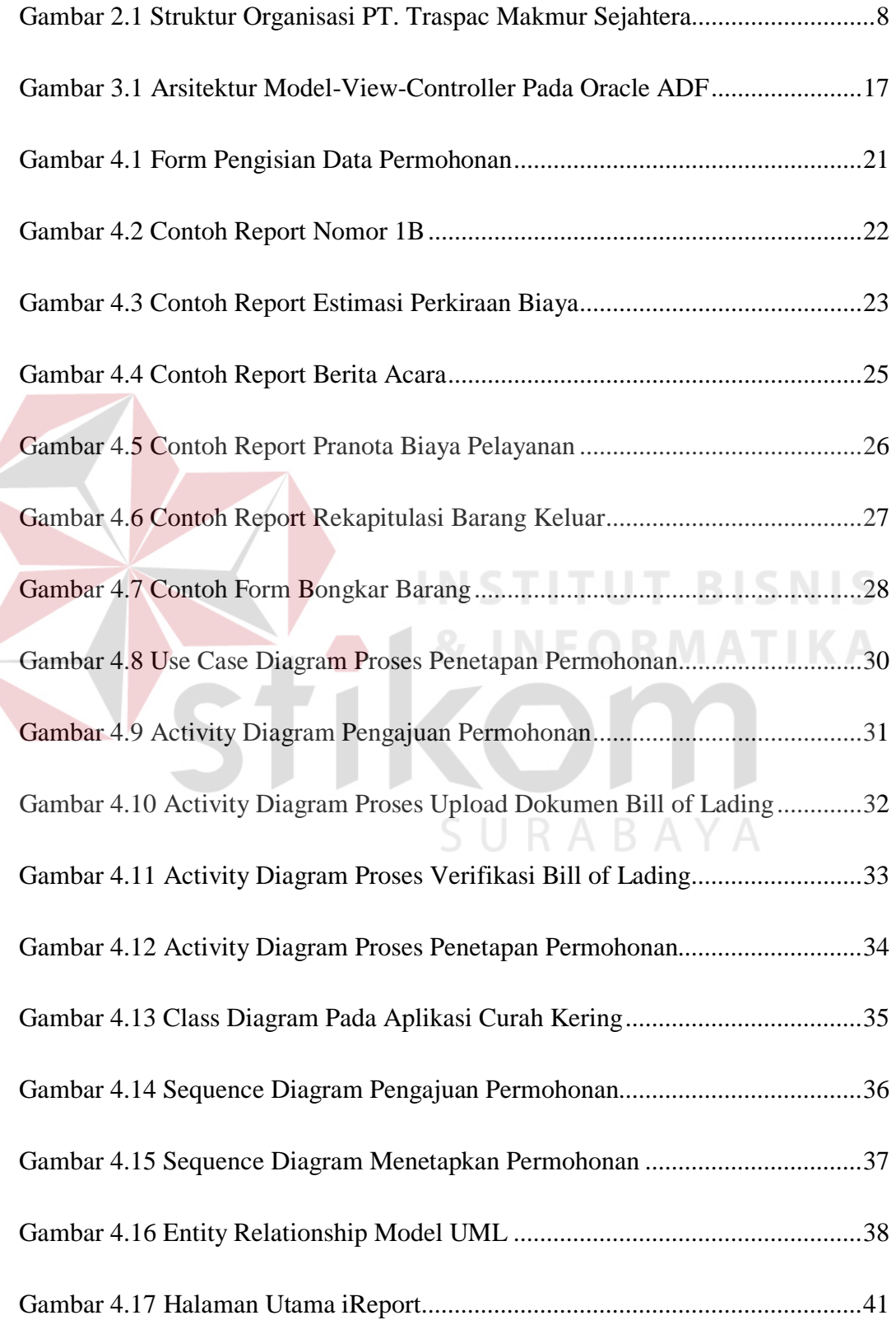

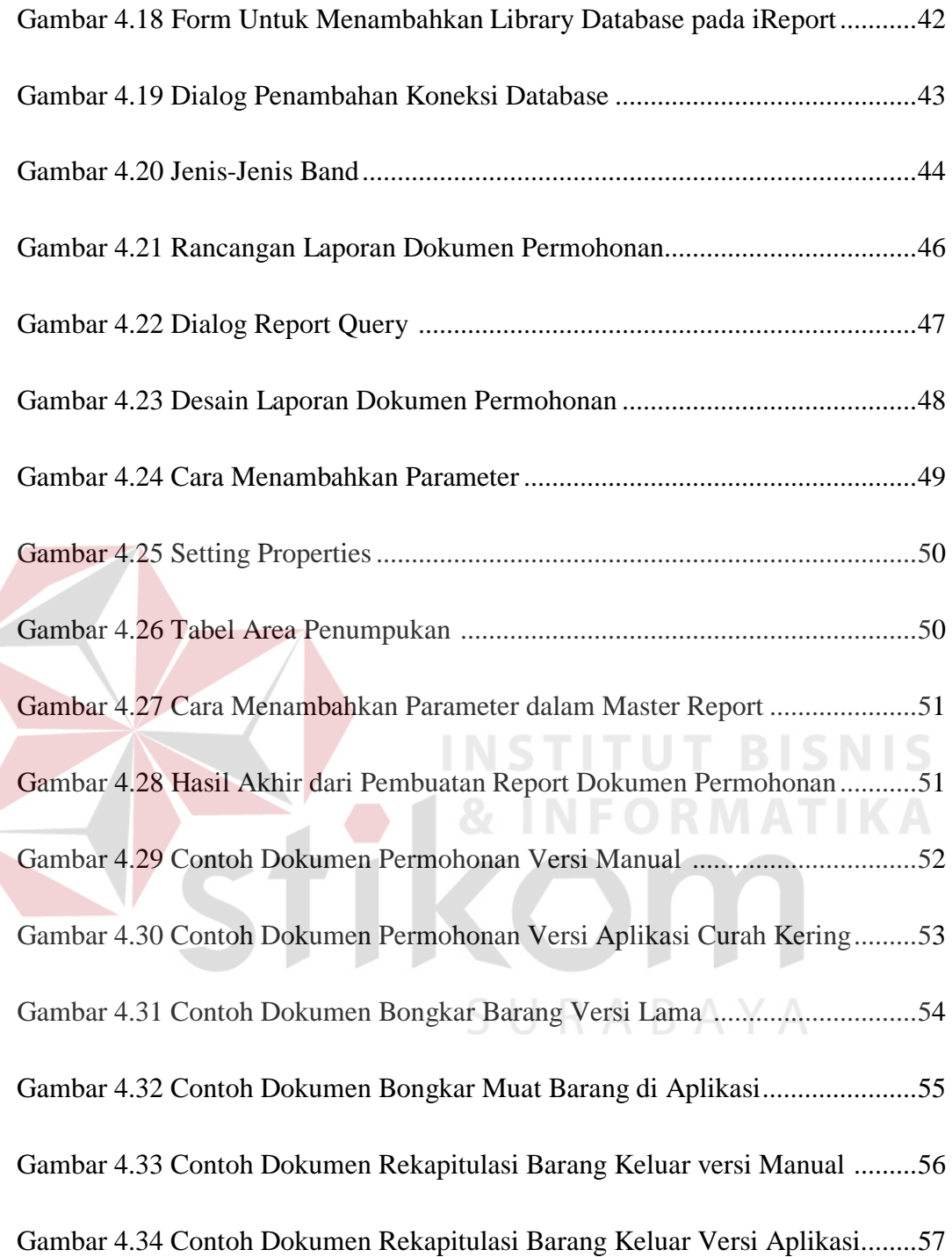

## **DAFTAR LAMPIRAN**

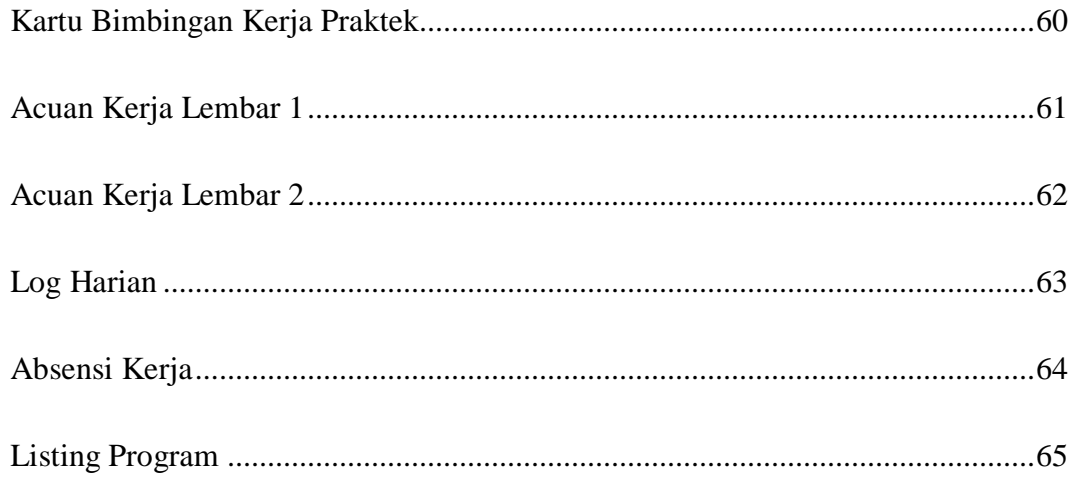

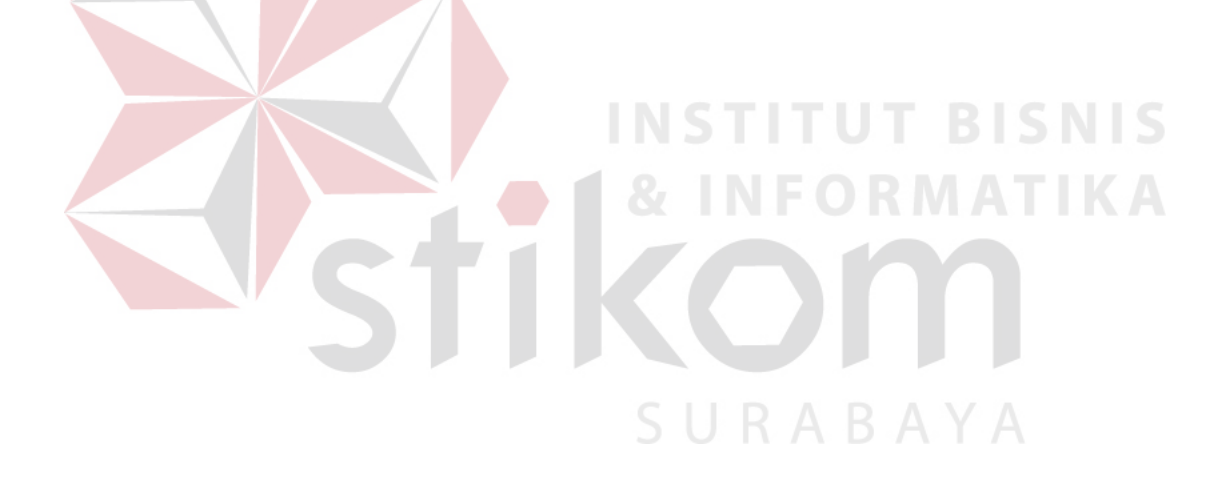

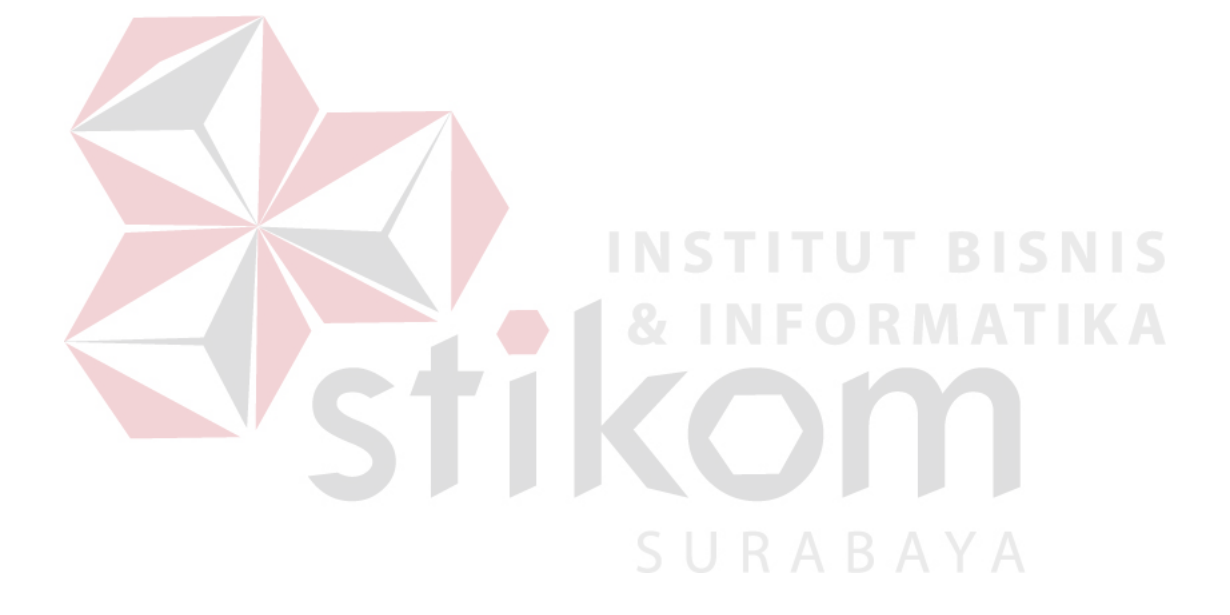